## **com.fr.report.fun.FormatActionProvider**

- $\bullet$
- $\bullet$
- $\bullet$
- $\bullet$
- $\bullet$
- $\bullet$
- $\bullet$
- 

FormatActionProviderfilter

viewlet=xxx.cpt&format=xxx

## **FormatActionProvider.java**

```
package com.fr.report.fun;
import com.fr.stable.fun.mark.Mutable;
import javax.servlet.http.HttpServletRequest;
import javax.servlet.http.HttpServletResponse;
/**
 * format()jspdf
  * Created by zack on 2016/3/3.
  */
public interface FormatActionProvider extends Mutable{
     String XML_TAG = "FormatActionProvider";
     int CURRENT_LEVEL = 1;
     /**
    \star * @param req 
     * @param res 
     * @throws Exception 
     */
     void doAction(HttpServletRequest req, HttpServletResponse res) throws Exception;
     /**
     * actionkey,cmd,cmd
     * @return key
     */
     String getCMD();
}
```
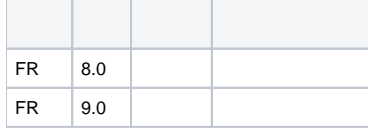

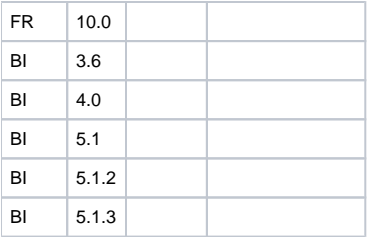

## **plugin.xml**

<extra-report>

 <FormatActionProvider class="your class name"/> </extra-report>

## **FormatActionFactory.java**

```
package com.fr.web.core.reserve;
import com.fr.log.FineLoggerFactory;
import com.fr.report.ExtraReportClassManager;
import com.fr.report.fun.FormatActionProvider;
import com.fr.web.core.action.PDFPrintPrintAction;
import java.util.HashMap;
import java.util.Map;
import java.util.Set;
/**
 * Created by zack on 2016/3/3.
 */
public class FormatActionFactory {
    private static Map<String, Class<? extends FormatActionProvider>> detailMap = new HashMap<String, Class<? 
extends FormatActionProvider>>();
    static {
        detailMap.put("pt_print", PDFPrintPrintAction.class);//pdf
        Set<FormatActionProvider> formatActionProviders = ExtraReportClassManager.getInstance().getArray
(FormatActionProvider.XML_TAG);
        for (FormatActionProvider provider : formatActionProviders) {
             detailMap.put(provider.getCMD(), provider.getClass());
         }
     }
    public static void registerActionProvider(String name, Class<? extends FormatActionProvider> clazz) {
         detailMap.put(name, clazz);
     }
    public static FormatActionProvider getReqProcessor(String format) {
        Class<? extends FormatActionProvider> c = detailMap.get(format);
         try {
            if (c := null) {
                return c.newInstance();
             }
         } catch (InstantiationException e) {
            FineLoggerFactory.getLogger().error(e.getMessage(), e);
         } catch (IllegalAccessException e) {
            FineLoggerFactory.getLogger().error(e.getMessage(), e);
         }
        return null;
     }
}
```

```
package com.fr.web.core.reserve;
...
public class ReportletDealWith {
     ...
     /**
     * 
 *
     * @param req http
     * @param res http
     * @param weblet 
      * @throws Exception e
      */
    public static void dealWithReportlet(HttpServletRequest req, HttpServletResponse res, Weblet weblet) throws 
Exception {
        String sessionID = SessionPoolManager.generateSessionID(req, res, weblet);
         ...
         if (WebUtils.getHTTPRequestParameter(req, "format") != null) {
             turnToExportWithSessionKept(req, res, sessionID);
         } else {
            dealWithReportlet(req, res, sessionID, null);
         }
     }
    public static void turnToExportWithSessionKept(HttpServletRequest req, HttpServletResponse res, String 
sessionID) throws Exception {
        ExportSessionKeeper.getInstance().keepAlive(sessionID);
        turnToExport(req, res, sessionID);
        ExportSessionKeeper.getInstance().close(sessionID);
     }
     /**
 * 
 *
     * @param req request
     * @param res response
      * @param sessionID session id
      * @throws Exception e
     */
    public static void turnToExport(HttpServletRequest req, HttpServletResponse res, String sessionID) throws 
Exception {
         // ,PDF, PDF_Activex, Excel..
        String format = WebUtils.getHTTPRequestParameter(req, "format");
        FormatActionProvider requestProcessor = FormatActionFactory.getReqProcessor(format);
        if (requestProcessor != null) {
             requestProcessor.doAction(req, res);
         } else {
            String embedParameter = WebUtils.getHTTPRequestParameter(reg, ParameterConstants.EXPORT PDF_EMBED);
             boolean embed = "true".equals(embedParameter); // true,
             ExportService.dealWithExport(req, res, sessionID, embed);
         }
     }
     ...
}
```
FormatActionProvider

PDFPDFPrintPrintAction format=pt\_printWriteAutoSubmitAction format=submitAction

FormatActionFactoryFormatActionProviderplugin.xmlFormatActionFactory.registerActionProvider("mycmd", MyAction.class);

FormatActionProviderMutableformat

Action

dem[odemo-format-action-provider](https://code.fanruan.com/hugh/demo-format-action-provider) [com.fr.report.fun.ExportOperateProvider](https://wiki.fanruan.com/display/PD/com.fr.report.fun.ExportOperateProvider) [com.fr.report.fun.ExportExtensionProcessor](https://wiki.fanruan.com/display/PD/com.fr.report.fun.ExportExtensionProcessor) [com.fr.stable.fun.ExcelExportCellValueProvider](https://wiki.fanruan.com/display/PD/com.fr.stable.fun.ExcelExportCellValueProvider) [com.fr.form.stable.FormExportProcessor](https://wiki.fanruan.com/display/PD/com.fr.form.stable.FormExportProcessor) [com.fr.report.fun.ExcelExportAppProvider](https://wiki.fanruan.com/display/PD/com.fr.report.fun.ExcelExportAppProvider) [com.fr.report.fun.CommentExcelProcessor](https://wiki.fanruan.com/display/PD/com.fr.report.fun.CommentExcelProcessor) [com.fr.io.exporter.PDFExporterCreator](https://wiki.fanruan.com/display/PD/com.fr.io.exporter.PDFExporterCreator)